## Per accedere alla piattaforma " IMPARI"

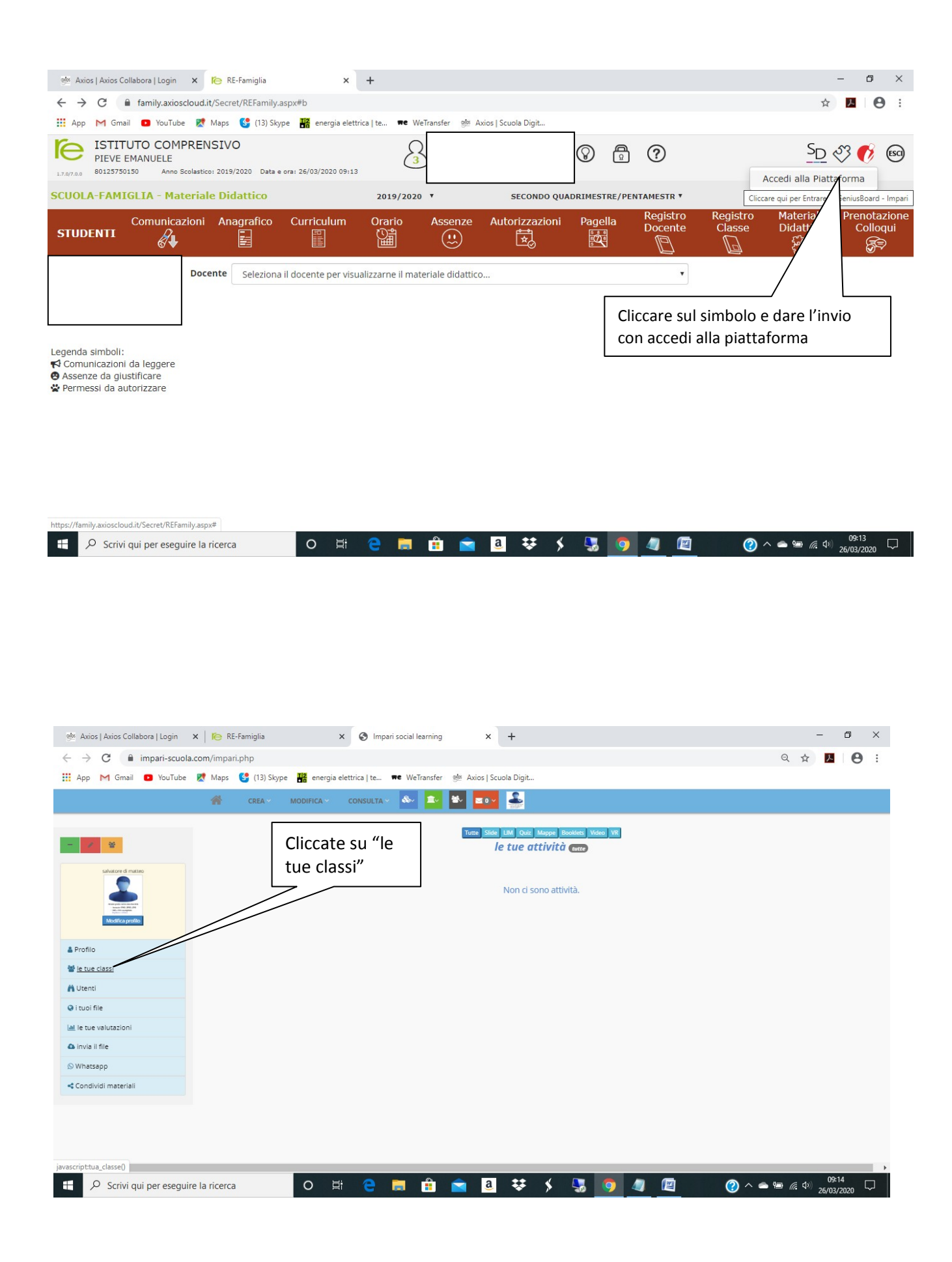

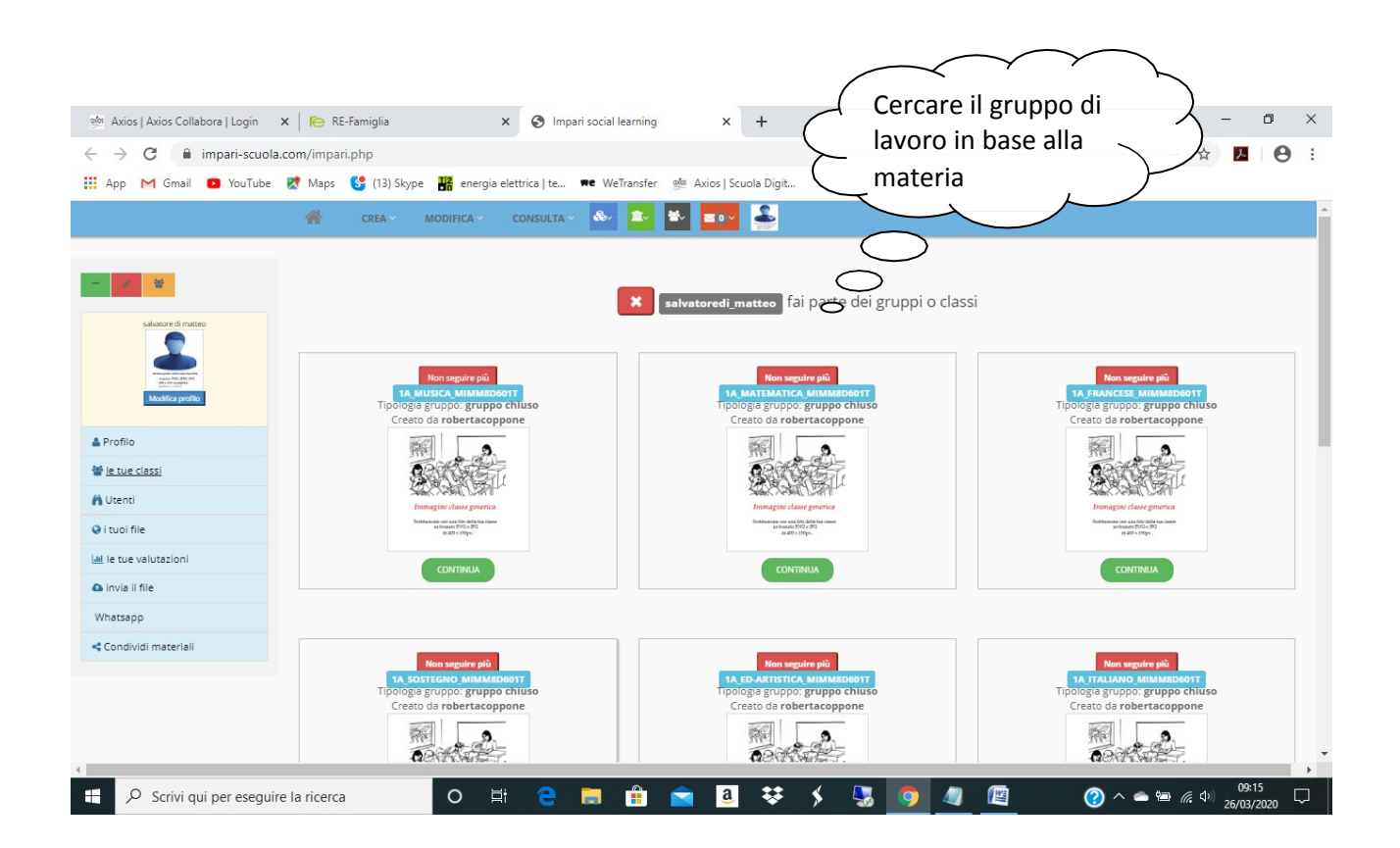

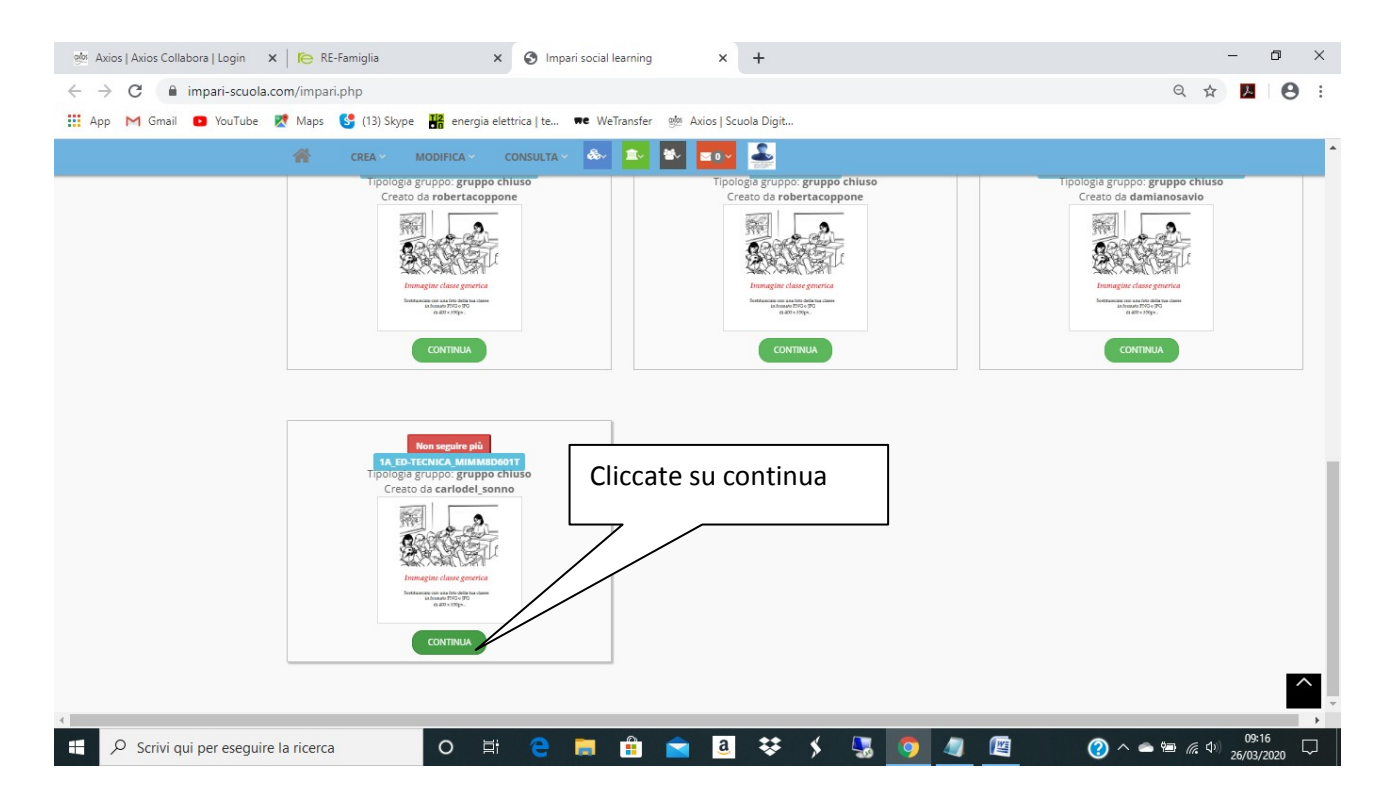

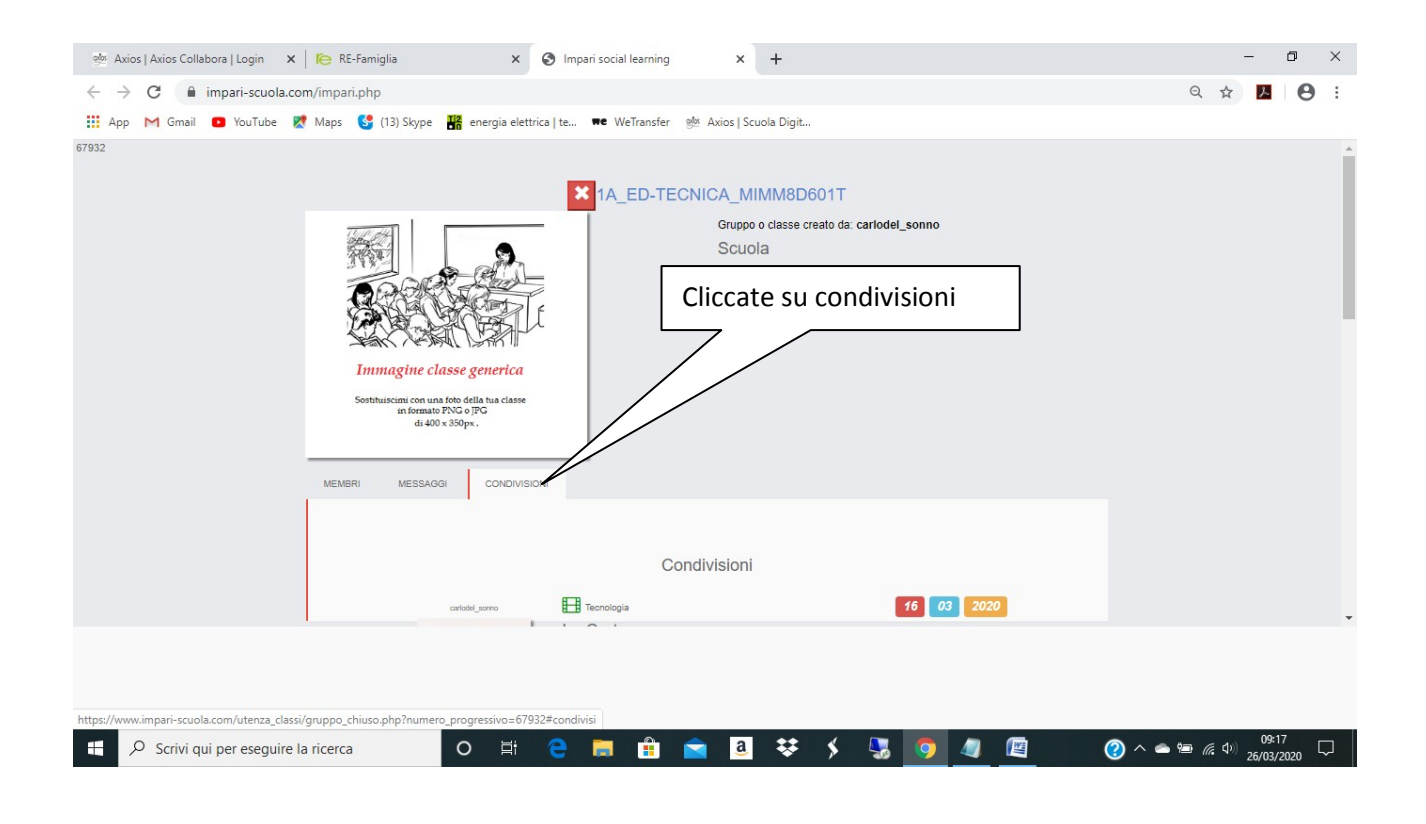

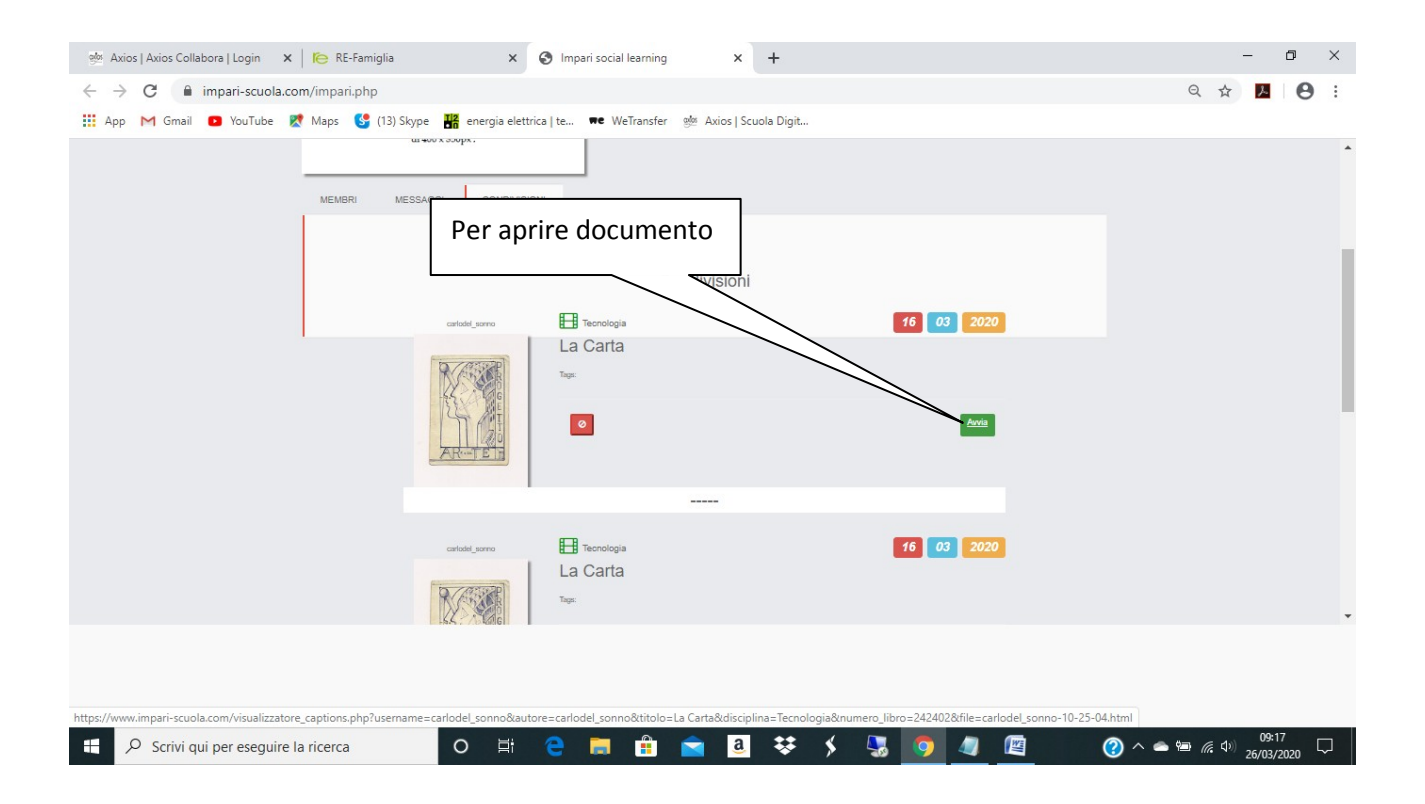

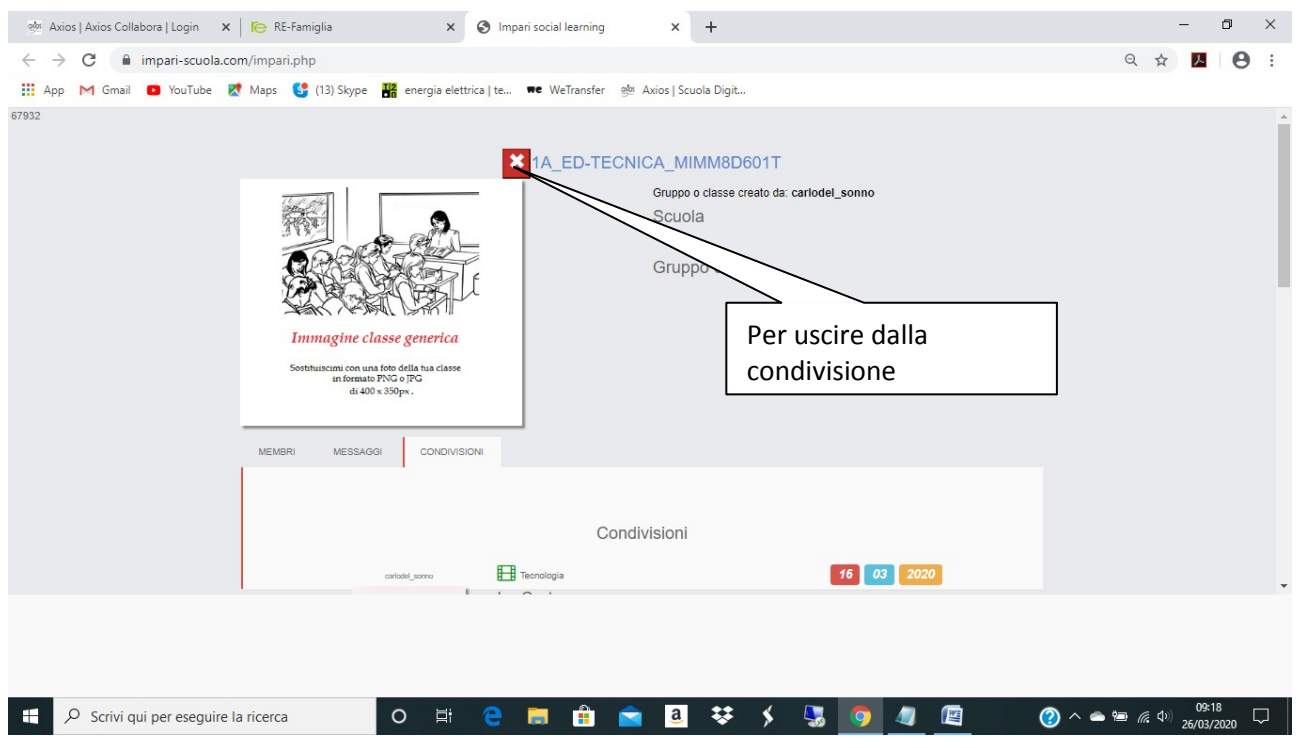

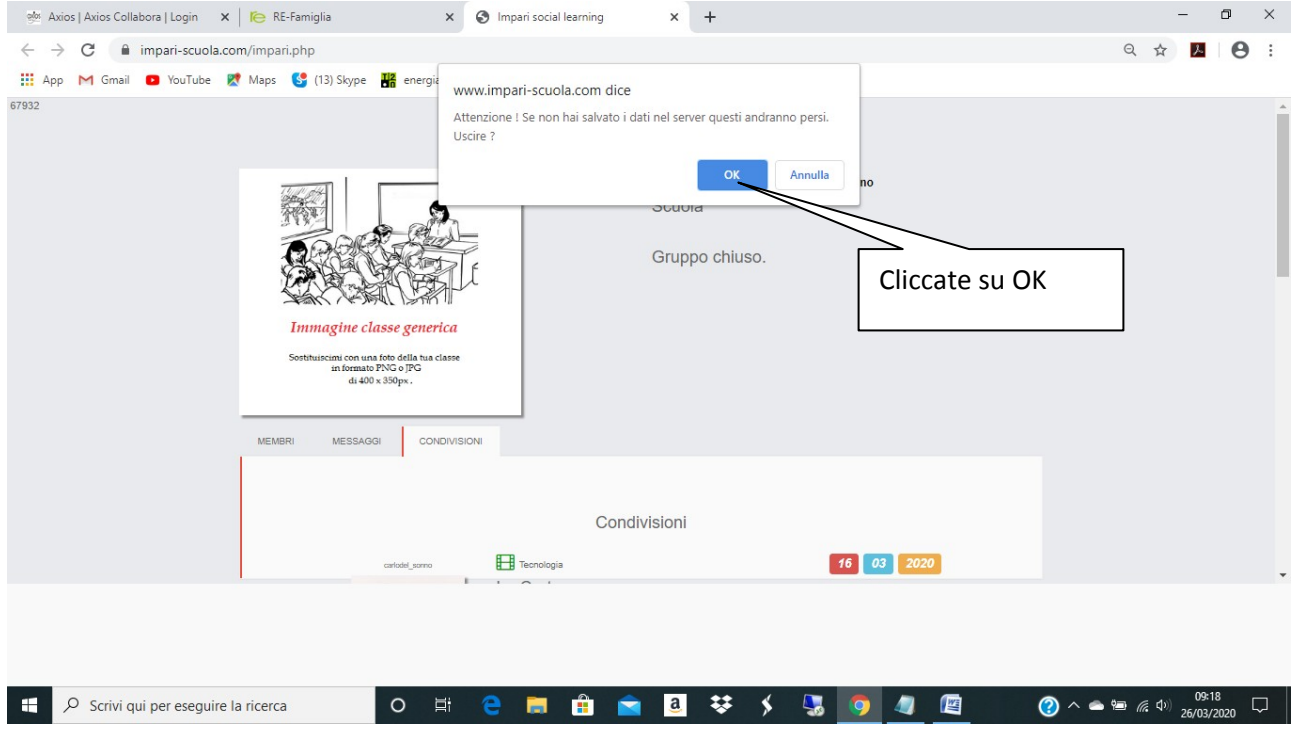

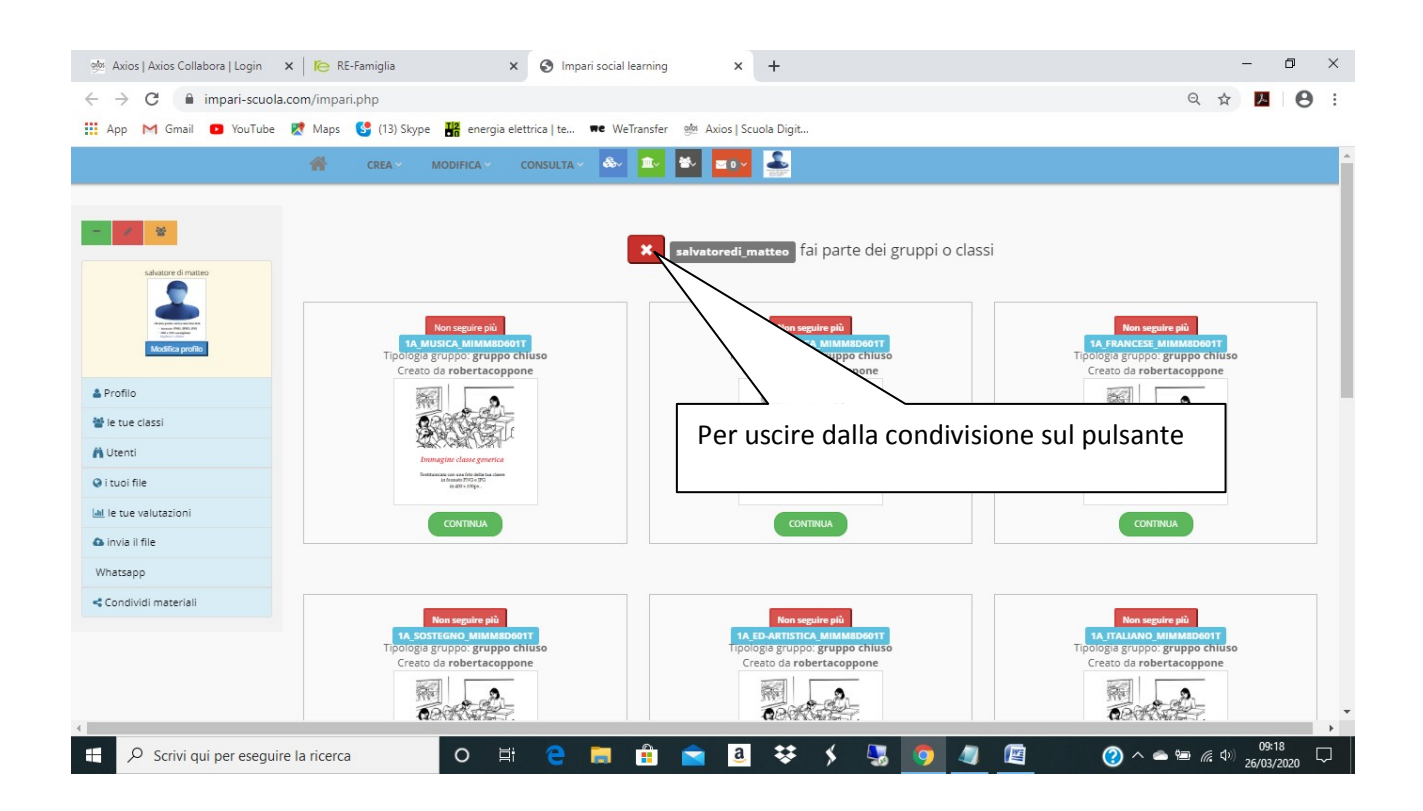

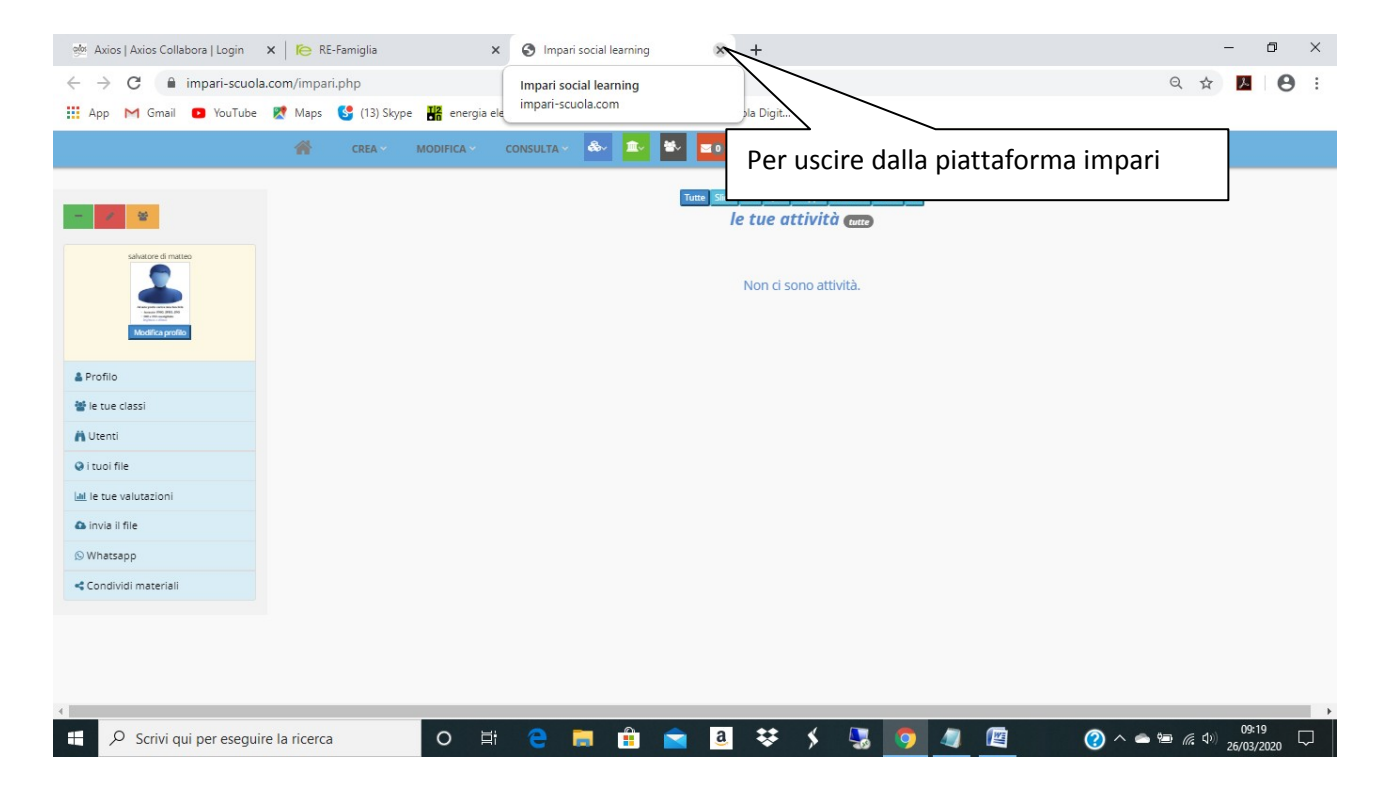